## University of British Columbia Chapter 7 Hidden Surface Removal

#### Hidden Surface Removal

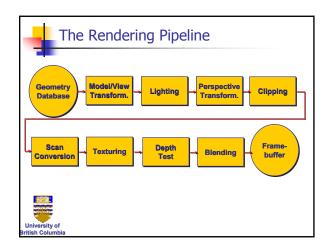

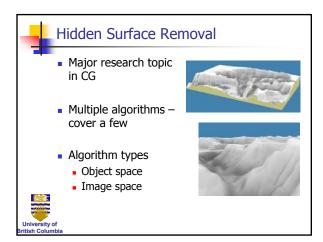

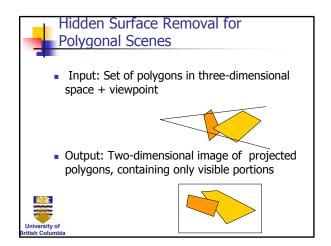

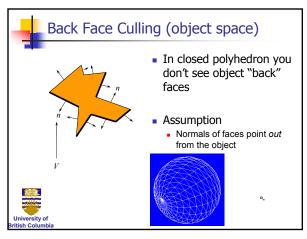

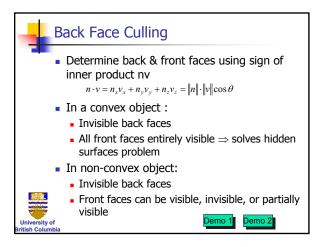

Copyright Alla Sheffer UBC 2004

# Depth Sort (object space) • Question: Given a set of polygons, is it possible to: • sort them (by depth) • then paint them back to front (over each other) to remove the hidden surfaces? • Answer: No • Works for special cases • E.g. polygons with constant z

#### Hidden Surface Removal

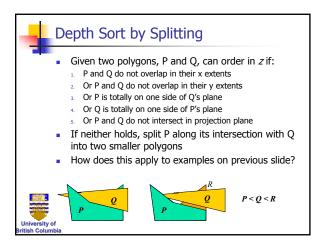

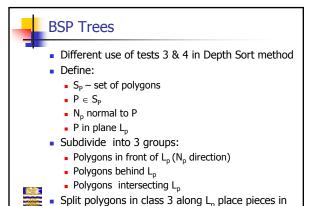

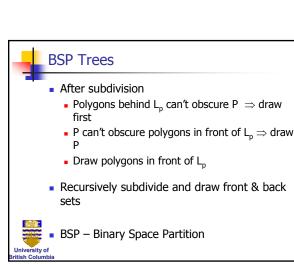

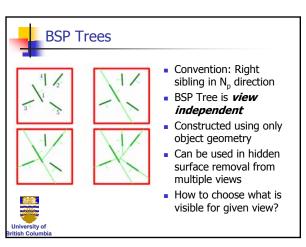

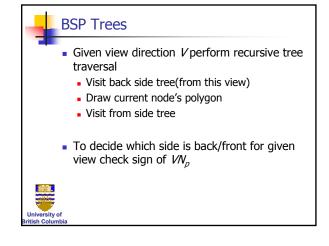

## Copyright Alla Sheffer UBC 2004

first 2 groups

#### Hidden Surface Removal

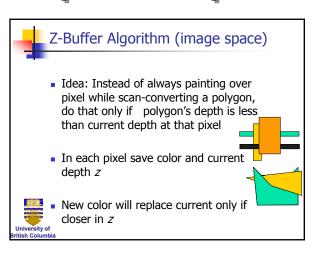

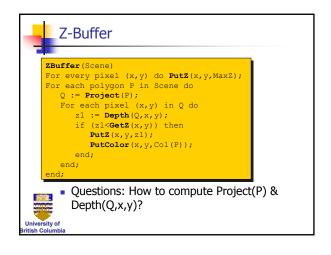

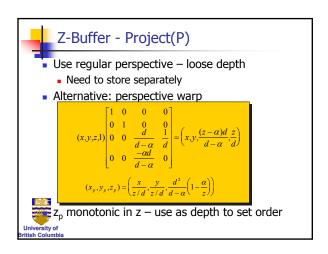

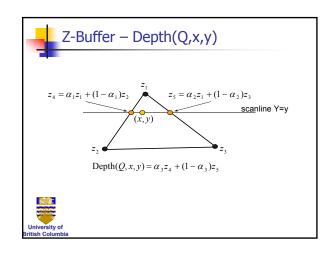

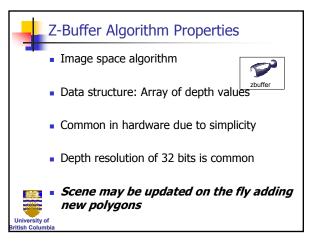

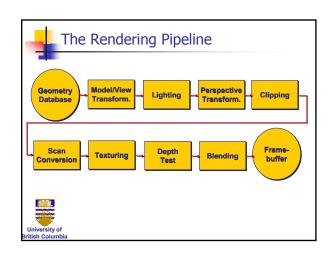

Copyright Alla Sheffer

**UBC 2004** 

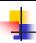

#### Transparency/Object Buffer

- A-buffer extension to Z-buffer
- Save all pixel values
- At the end have list of polygons & depths (order) for each pixel
- Simulate transparency by weighting different list elements

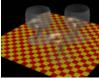

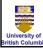

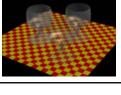

#### Hidden Surface Removal

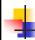

#### Scan-Line Z-Buffer Algorithm

- In software implementations amount of memory required for screen Z-buffer is prohibitive
- Scan-line Z-buffer algorithm:
  - Render image one line at a time
  - Take into account only polygons affecting this line
- Combination of polygon scan-conversion & Zbuffer algorithms
- Only Z-buffer the size of scan-line is required
- Scene must be available apriori
- Image cannot be updated incrementally

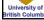

#### Scan-Line Z-Buffer Algorithm ScanLineZBuffer (Scene) Scene-2D := Project(Scene); Sort Scene-2D into buckets of polygons P in increasing order of YMin(P); A := EmptySet; For y := YMin(Scene-2D) to YMax(Scene-2D) do For each pixel (x,y) in scanline Y=y do PutZ(x,MaxZ); $A := A+\{P \text{ in Scene} : YMin(P) \le y\};$ $A := A-\{P \text{ in } A : YMax(P) < y\};$ For each polygon P in A For each pixel (x,y) in P's spans on the scanline z1 := Depth(P,x,y); if (z1<GetZ(x)) then PutZ(x,z1); PutColor(x,y,Col(P));